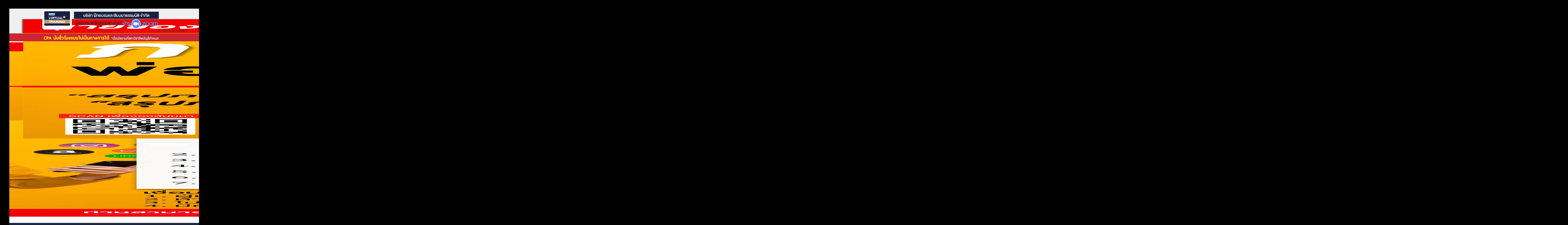

# **กําหนดการสัมมนา อัตราค่าสัมมนา**

20 **วันพฤหัสบดีที่ มิถุนายน 2567**<br>09.00-16.30 U. **SCAN เพื่อจองสัมมนา**

**สมาชิก (Tax, HR) 3,500 + VAT 245 = 3,745 บาท บุคคลทั่ วไป 4,000 + VAT 280 = 4,280 บาท 09.00-16.30 น.** \* รับชำระเงินผ่านระบบ QR CODE หรือโอนเงินผ่านธนาคารเท่านั้น

**ท่านสามารถดูรายละเอียดเพิ่ มเติมได้ที่ www.dst.co.th สํารองที่ นั่ งได้ที่ Tel 02-555-0700 กด 1**

## หัวข้อสัมมนา

#### **1. Update การหักลดหย่อน, การหักค่าใช้จ่ายตามหลักเกณฑ์ใหม่ 2567**

- การยื่น ภ.ง.ด.1, ภ.ง.ด.1 ก และ ภ.ง.ด.1 ก พิเศษ ทาง Internet
- การคำนวณภาษี, กรอกแบบ ภ.ง.ด.90/91 กรณีพนักงานมีเงินได้ทั้งในและนอกประเทศ
- ค่าฝากครรภ์/ค่าคลอดบุตร 60,000 บาทมีเงื่อนไขอย่างไร
- \* กรณีที่ตั้งครรภ์ลูกแฝด การใช้สิทธิหักลดหย่อนค่าคลอดบุตร/ค่าฝากครรภ์ได้ทั้ง 2 คน หรือไม่
- \* กรณีตั้งครรภ์และเกิดภาวะแท้ง ค่าใช้จ่ายที่เกิดจากการฝากครรภ์ก่อนหน้านั้นรวมถึง ค่ารักษาพยาบาลนำมาลดหย่อนได้หรือไม่
- \* กรณีที่ได้รับเงินช่วยเหลือจากประกันสังคม การใช้สิทธิลดหย่อนจะต้องหักเงินช่วยเหลือ ประกันสังคมออกจากค่าลดหย่อน 60,000 หรือไม่
- การลดหย่อนบุตรคนที่ 2 บุตรบุญธรรมใช้สิทธิลดหย่อนได้หรือไม่ - การยกเว้นภาษีเงินได้คนพิการต่างด้าว

#### **2. Update ค่าลดหย่อนทางภาษีของบุคคลธรรมดา**

- หักลดหย่อนหรือใช้สิทธิทางภาษีตามหลักเกณฑ์ใหม่
- การหักลดหย่อนของพนักงานคำนวณอย่างไรไม่ให้หักภาษีณ ที่จ่ายขาดไป
- สมรสระหว่างปี มีบุตรระหว่างปี จะหักลดหย่อนอย่างไร
- กรณีหักลดหย่อนของสามีหรือภริยา ถ้าสามีหรือภริยาไม่มีเงินได้จะหักอย่างไร

### **3. สิ่งที่ฝ่ายบัญชีและฝ่ายบุคคลต้องวางแผน และดำเนินการเกี่ยวกับภาษีของพนักงานลูกจ้าง**

- Update กฎหมายภาษีเงินได้บุคคลธรรมดา การวางแผนด้านรายได้พนักงาน - อัตราภาษี - การวางแผนด้านรายจ่ายบริษัท
- **4. ตัวอย่างแบบฟอร์ม ลย.01 (แบบรายละเอียดค่าลดหย่อนของพนักงาน)**

#### **5. จ่ายเงินได้ให้พนักงานงานอย่างไรไม่ต้องหักภาษี**

### **6. วิธีคิดเงินเดือนค่าจ้าง สวัสดิการที่ต้องหักภาษีณ ที่จ่าย**

- กรณีจ่ายค่าจ้างเดือนละ 2 ครั้ง
- การปรับเงินเดือนระหว่างปี - - - - - โบนัส/ค่าตอบแทนพิเศษ
- กรณีออกจากงานระหว่างปีคำนวณหัก ณ ที่จ่ายอย่างไร ยื่นแบบสิ้นปีให้พนักงาน
- การคำนวณภาษีสำหรับเงินได้ที่นายจ้างจ่ายให้ครั้งเดียวเพราะเหตุออกจากงาน
- แนวทางปฏิบัติในการหัก ณ ที่จ่ายในการจ่ายค่าจ้างรายวัน
- **7. การจ่ายค่าจ้างให้ลูกจ้างชาวต่างชาติกรณีเข้า ไม่เข้ามาทำงานในไทย**

#### **พร้อม Update หลักเกณฑ์ที่มีการเปลี่ยนแปลงล่าสุด**

- วิธีการคำนวณภาษีเงินได้หัก ณ ที่จ่ายสำหรับลูกจ้างชาวต่างชาติ - การเสียภาษีสิ้นปีของชาวต่างชาติ
- **8. Update สิทธิประโยชน์ทางภาษีที่เกี่ยวกับพนักงานลูกจ้าง ทำอย่างไร**

#### **ไม่มีปัญหากับลูกจ้างและสรรพากร**

- ประเด็นการตรวจสอบสวัสดิการที่บริษัทให้พนักงานที่กรมสรรพากรมักตรวจสอบ
- **9. Update หลักเกณฑ์การนับระยะเวลาของกองทุนสำรองเลี้ยงชีพ กรณีออกของนายจ้างดิม และเข้าทำงานใหม่กับนายจ้างใหม่ หรือทำงานต่อกับนายจ้างเดิม**
- **10. ปัญหาภาษีในการหักภาษีณ ที่จ่ายเงินเดือน ค่าจ้าง สวัสดิการของพนักงาน**
	- ค่าตอบแทนที่ต้องนำมารวมเพื่อหักภาษีณ ที่จ่าย พนักงาน ลูกจ้าง
	- ปัญหาการหักภาษีณ ที่จ่ายพนักงานเมื่อเริ่มทำงานกลางปี/ออกจากงานระหว่างปี
	- การหักภาษีณ ที่จ่ายพนักงานเมื่อสิ้นสุดสัญญาจ้างระหว่างปี
	- กรณีพนักงานมีเงินได้หลายที่จะคำนวณภาษีอย่างไร
	- ปัญหาการหักภาษีณ ทื่จ่ายรายวัน, Part-Time, พนักงานโรงงาน
	- ประเด็นปัญหาการหักภาษีลูกจ้างที่เป็นคนต่างชาติและหลักเกณฑ์การหักลดหย่อน
	- จ่ายค่าจ้างให้กับคนต่างชาติที่อยู่ในประเทศไทย 120 วันต้องหัก ณ ที่จ่ายหรือไม่
	- ส่งเสริมการขายให้กับพนักงานเมื่อทำยอดทะลุเป้าได้รับแพ็คเก็จทัวร์บริษัทต้อง หัก ณ ที่จ่ายหรือไม่
	- การหักภาษีณ ที่จ่าย กรณีจ่ายค่าเช่ารถยนต์ส่วนตัวให้กับพนักงาน
	- กรณีจ่ายโบนัสเป็นทองคำถือเป็นเงินได้พนักงานหรือไม่และบริษัทต้องหักภาษีณ ที่จ่าย พนักงานหรือไม่
	- เบี้ยขยันหรือเงินที่จ่ายเป็นพิเศษนอกจากเงินเดือนพนักงานต้องหัก ณ ที่จ่ายอย่างไร
	- การหัก ณ ที่จ่ายกรณีบริษัทจ้างรถตู้บุคคลธรรมดารับส่งพนักงานของบริษัทต้องถือเป็น เงินได้พนักงานหรือไม่
	- การจ้างนักเรียนนักศึกษาทำงานพิเศษในช่วงเวลาปิดภาคเรียนต้องหักภาษีณ ที่จ่าย หรือไม่
- ส่งพนักงานไปเรียนต่อต่างประเทศแต่มีการจ่ายเงินเดือนให้ทุกเดือนต้องหัก ณ ที่จ่าย หรือไม่
- กรณีจ่ายค่านายหน้าให้กับบุคคลภายนอกซึ่งไม่ใช่พนักงานของบริษัทจะหักภาษี ณ ที่จ่ายอย่างไร
- การหัก ณ ที่จ่ายกรณีจ่ายค่าแรงเหมาจ่าย
- การหักภาษีณ ที่จ่ายกรณีบริษัทจ่ายเงินค่าเขียนบทความให้กับพนักงาน ลูกจ้าง โดยไม่มอบสิทธิในการเขียนให้กับบริษัท
- หนังสือรับรองการหักภาษีณ ที่จ่ายออกเป็นภาษาอังกฤษได้หรือไม่
- จ้างบุคคล/บริษัทจากต่างประเทศเพื่อมาทำออแกไนซ์หัก ณ ที่จ่ายอย่างไร
- การหักภาษีณ ที่จ่าย กรณีการจ่ายค่าตอบแทนให้กับชาวต่างชาติที่อยู่ในไทย และไม่อยู่ในไทย
- การวางแผนภาษีในการให้สวัสดิการพนักงานให้บริษัทลงเป็นรายจ่ายได้/ พนักงานไม่ถือเป็นเงินได้
- นายจ้างออกภาษีให้ลูกจ้างพร้อมวิธีการคำนวณภาษีอย่างไร
- **11. สวัสดิการพนักงานและภาระภาษีที่เกี่ยวข้องสวัสดิการพนักงาน ทำอย่างไร บริษัทถึงจะปฏิบัติได้ถูกต้อง**
	- ค่าเบี้ยเลี้ยง ค่าพาหนะ ค่ารักษาพยาบาล
	- เครื่องแบบพนักงาน ค่านายหน้า
	- เบี้ยประกันชีวิต เบี้ยประกันสุขภาพทั้งประกันเดี่ยวและกลุ่ม
	- ค่าเบี้ยประชุมกรรมการ ค่าคอมมิชชั่น
	- ค่าที่ปรึกษา ค่าทำงานล่วงเวลา
		-
	- ชุดยูนิฟอร์ม เงินปันผลให้พนักงาน - ค่าโทรศัพท์ - เครื่องดื่ม ชา กาแฟที่ให้พนักงาน
	- กรณีบริษัทจัดงานเลี้ยงตามเทศกาลให้กับพนักงานถือเป็นสวัสดิการหรือไม่
	- อาหารเลี้ยงระหว่างปฏิบัติงาน เงินรางวัล ของรางวัลจากการทำงาน
	- บ้านพักฟรีหรือเช่าบ้านให้พนักงานอยู่อาศัย มีบ้านให้อยู่แต่เรียกเก็บค่าเช่าราคาถูก
	- สร้างบ้านให้พนักงานอยู่ ภาษีซื้อขอคืนได้หรือไม่และพนักงาน ต้องคำนวณเป็น เงินได้อย่างไร
	- ซื้อคอนโดให้กรรมการอย่จะถือเป็นทรัพย์สินของบริษัทหรือเป็นเงินได้ ของกรรมการ ทั้งจำนวนและต้องหักภาษีณ ที่จ่ายอย่างไร
	- ให้ทุนการศึกษากับลูกจ้างและบุตรของลูกจ้างจะต้องคำนวณภาษีอย่างไร
	- ส่งลูกจ้างเรียนต่อปริญญาโท ต้องถือเป็นเงินได้ของลูกจ้างหรือไม่
- **12. การวางแผนรายจ่ายของกิจการ การใช้สิทธิประโยชน์ค่าใช้จ่าย 2 เท่า**
	- **สำหรับการอบรมในประเทศ**
	- หลักเกณฑ์และเงื่อนไขการใช้สิทธิประโยชน์
	- ค่าใช้จ่ายในการอบรมสัมมนาพนักงานอะไรบ้างที่สรรพากร กำหนดให้ลงรายจ่ายได้
	- กรณีที่ขับรถพาพนักงานไปสัมมนา โดยไม่ใช้รถของบริษัททัวร์ ค่าน้ำมันที่บริษัทได้จ่ายไปเพื่อพาพนักงานไปสัมมนาลงค่าใช้จ่ายได้หรือไม่
- **13. ประเด็นที่สรรพากรตรวจสอบให้เสียภาษีเพิ่มและวิธีการตรวจสอบ**
	- การ Cross Check ของสรรพากร
	- การเตรียมข้อมูลและเอกสารในการตรวจสอบของสรรพากร เช่น
	- หนังสือรับรองการหักลดหย่อนค่าอุปการะเลี้ยงดูบิดามารดา (ล.ย.03),

หนังสือรับรองการเป็นผู้อุปการะเลี้ยงดูคนทุพพลภาพ (ล.ย.04.1), ใบอนุโมทนา

- **14. การให้คำแนะนำเกี่ยวกับการตรวจสอบภาษีเงินได้บุคคลธรรมดาด้วยเครื่องมือ และวิธีการ RBA (Risk Based Audit System) รูปแบบใหม่ของสรรพากร**
	- รายการค่าลดหย่อนที่แสดงไม่สัมพันธ์กับเงินได้
	- หลักฐานแสดงค่าใช้จ่าย (กรณีหักค่าใช้จ่ายตามจริง) ไม่สัมพันธ์กับรายได้ที่ได้รับในปีนั้น
- **15. ความรับผิดกรณีนายจ้างหักภาษีณ ที่จ่ายเงินเดือน ค่าจ้างไม่ถูกต้อง**
	- หักแล้วไม่นำส่งหรือนำส่งไม่ครบ หักขาด
	- ไม่ออกหนังสือรับรองการหักภาษีณ ที่จ่าย หักเกิน
	- วันที่จ่ายเงินกับวันที่ออกหนังสือรับรองไม่ตรงกัน
	- นายจ้างออกภาษีหัก ณ ที่จ่ายให้แต่ไม่ออกหนังสือรับรองการหักภาษีณ ที่จ่าย
	- ผลกระทบที่ฝ่ายบุคคล/ฝ่ายบัญชีคำนวณหัก ณ ที่จ่ายผิดพลาด
	- ใครมีอำนาจในการแก้ไขใบหัก ณ ที่จ่าย

**ท่านสามารถดูรายละเอียดเพิ่ มเติมได้ที่ www.dst.co.th สํารองที่ นั่ งได้ที่ Tel 02-555-0700 กด 1 ยิ่ งอบรมมากยิ่ งเสียภาษีน้อย ค่าอบรมสามารถลงรายจ่ายได้ถึง 200%**

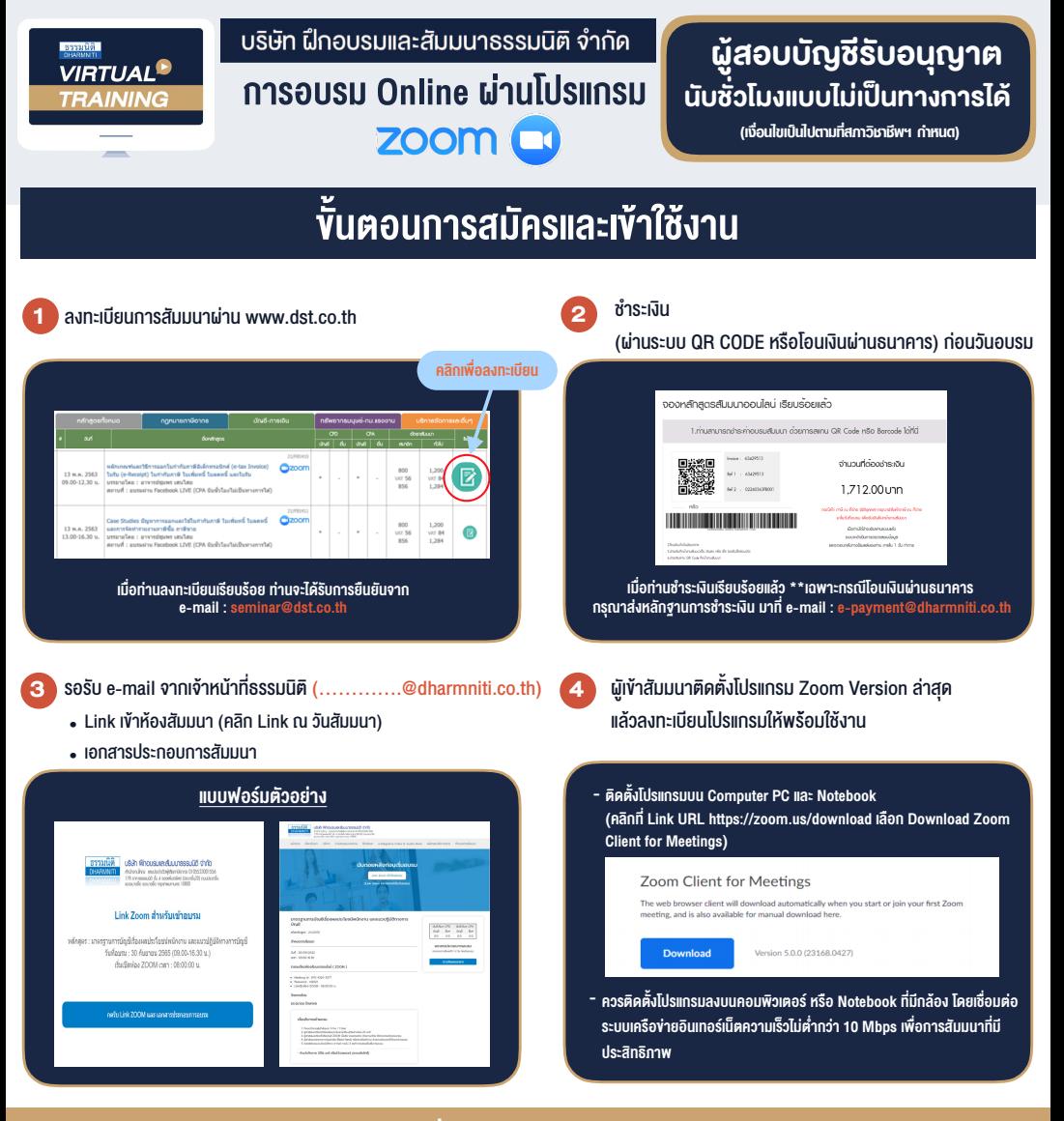

# เงื่อนไขการเขาอบรม

- 1. กำหนดจำนวนผูเขาสัมมนา 1 ทาน / 1 User
- 2. ผูเขาสัมมนาตองเขาหองสัมมนากอนเวลาที่ระบุไวอยางนอย 20 นาที
- 3. ผูเขาสัมมนาตองตั้งชื่อบัญชี ZOOM เปนชื่อ-นามสกุลจริง ดวยภาษาไทยใหตรงตามบัตรประชาชน
- 4. ผูเขาสัมมนาสามารถกดปุมยกมือ (Raise Hand) พิมพขอคำถามผานชองทางแชทไดในระหวางการอบรม
- 5. หนังสือรับรองจะจัดสงใหทาง e-mail ภายใน 3 วันทำการ หลังเสร็จสิ้นการอบรม
- 6. เมื่อทานชำระเงินบริษัทฯจะสง Link การเขาสัมมนาและไฟลเอกสาร ้ ส่วงหน้า 3 วันทำการก่อนวันสัมมนา โดยทางบริษัทฯ ขอสงวนสิทธิ์ ในการยกเลิกและคืนเงินทุกกรณี

- หามบันทึกภาพ วีดีโอแชรหรือนำไปเผยแพร (สงวนลิขสิทธิ์) -

# **สํารองที่นั่งออนไลน์ที่ www.dst.co.th Call center 02-555-0700 กด 1**